## Subject: unknown parameter CONFIG\_CUSTOMIZED Posted by [yugo45](https://new-forum.openvz.org/index.php?t=usrinfo&id=5352) on Mon, 30 May 2011 07:35:44 GMT [View Forum Message](https://new-forum.openvz.org/index.php?t=rview&th=9753&goto=42801#msg_42801) <> [Reply to Message](https://new-forum.openvz.org/index.php?t=post&reply_to=42801)

## Hello!

I want to add veth-interfases to the bridge on HN start. There is a simple script for this task vznetaddbr. In vz.conf EXTERNAL\_SCRIPT="/usr/sbin/vznetaddbr" In 101.conf CONFIG\_CUSTOMIZED="yes" VZHOSTBR="br0"

But after daemon restart i found in logs: CT 101 : Warning at /etc/vz/conf/101.conf:22: unknown parameter CONFIG\_CUSTOMIZED ("yes"), ignored vzctl : CT 101 : Warning at /etc/vz/conf/101.conf:23: unknown parameter VZHOSTBR ("br0"), ignored

vzctl version 3.0.27 kernel 2.6.32-042stab013.2

Maybe in newest version some syntax changes? Thanks!

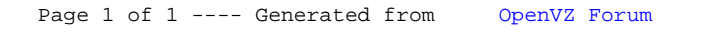